```
sum(primary.data$delegates[primary.data$Proportional ==
  1])
## [1] 1418
empty.vector <- vector(length = 34)
empty.vector.2 <- vector(length = 34)
empty.vector.3 <- vector(length = 34)
empty.vector.4 <- vector(length = 34)
empty.vector.5 <- vector(length = 34)
empty.vector.6 <- vector(length = 34)
territories <- primary.data$state[primary.data$Proportional ==
   1]
trump.take.all.vector <- vector(length = 22)
trump.take.all.vector.2 <- vector(length = 22)
cruz.take.all.vector <- vector(length = 22)
cruz.take.all.vector.2 <- vector(length = 22)
establishment.take.all.vector <- vector(length = 22)
establishment.take.all.vector.2 <- vector(length = 22)
trump.distribution <- rnorm(10000, mean = 0.3016667,
   sd = 0.04217568)
cruz.distrubtion <- rnorm(10000, mean = 0.3491667,
   sd = 0.1017536establishment.distrubtion <- rnorm(10000, mean = 0.31,
   sd = 0.1016232)
establishment.distrubtion.2 <- rnorm(10000, mean = 0.155,
   sd = 0.05081159)
winner.territories <- primary.data$delegates[primary.data$Proportional ==
   0]
trump.outcomes <- vector(length = 10000)
trump.outcomes.2 <- vector(length = 10000)
cruz.outcomes <- vector(length = 10000)
cruz.outcomes.2 <- vector(length = 10000)
establishment.outcomes <- vector(length = 10000)
establishment.outcomes.2 <- vector(length = 10000)
for (i in 1:10000) {
   for (s in territories) {
        empty.vector[s] <- sample(trump.distribution,
            1, replace = T) * primary.data$delegates[primary.data$state ==
            s]
   }
   for (h in 1:22) {
        trump.winner.vector <- sample(trump.distribution,
            22, replace = T)
```
primary.data <- **read.csv**("states.republican.csv")

```
cruz.winner.vector <- sample(cruz.distrubtion,
            22, replace = T)
        establishment.winner.vector <- sample(establishment.distrubtion,
            22, replace = T)
        trump.take.all.vector[h] <- ifelse(((trump.winner.vector[h] >
            cruz.winner.vector[h]) & (trump.winner.vector[h] >
            establishment.winner.vector[h])), winner.territories[h],
            0)
   }
   trump.outcomes[i] <- sum(sum(empty.vector) + sum(trump.take.all.vector))
}
sum(ifelse(trump.outcomes > 1236, 1, 0))
## [1] 0
for (i in 1:10000) {
   for (s in territories) {
        empty.vector.2[s] <- sample(trump.distribution,
            1, replace = T) * primary.data$delegates[primary.data$state ==
            s]
   }
   for (h in 1:22) {
        trump.winner.vector1.2 <- sample(trump.distribution,
            22, replace = T)
        cruz.winner.vector1.2 <- sample(cruz.distrubtion,
            22, replace = T)
        establishment.winner.vector1.2 <- sample(establishment.distrubtion.2,
            22, replace = T)
        establishment.winner.vector2.2 <- sample(establishment.distrubtion.2,
            22, replace = T)
        trump.take.all.vector.2[h] <- ifelse(((trump.winner.vector1.2[h] >
            cruz.winner.vector1.2[h]) & (trump.winner.vector1.2[h] >
            establishment.winner.vector2.2[h]) & (trump.winner.vector1.2[h] >
            establishment.winner.vector1.2[h])), winner.territories[h],
            0)
   }
   trump.outcomes.2[i] <- sum(sum(empty.vector.2) +
        sum(trump.take.all.vector.2))
}
sum(ifelse(trump.outcomes.2 > 1236, 1, 0))
## [1] 0
for (i in 1:10000) {
   for (s in territories) {
        empty.vector.3[s] <- sample(cruz.distrubtion,
            1, replace = T) * primary.data$delegates[primary.data$state ==
```
s]

```
}
   for (h in 1:22) {
        trump.winner.vector <- sample(trump.distribution,
            22, replace = T)
        cruz.winner.vector <- sample(cruz.distrubtion,
            22, replace = T)
        establishment.winner.vector <- sample(establishment.distrubtion,
            22, replace = T)
        cruz.take.all.vector[h] <- ifelse(((trump.winner.vector[h] <
            cruz.winner.vector[h]) & (cruz.winner.vector[h] >
            establishment.winner.vector[h])), winner.territories[h],
            0)
   }
   cruz.outcomes[i] <- sum(sum(empty.vector.3) + sum(cruz.take.all.vector))
}
sum(ifelse(cruz.outcomes > 1236, 1, 0))
## [1] 171
for (i in 1:10000) {
   for (s in territories) {
        empty.vector.4[s] <- sample(cruz.distrubtion,
            1, replace = T) * primary.data$delegates[primary.data$state ==
            s]
   }
   for (h in 1:22) {
        trump.winner.vector1.2 <- sample(trump.distribution,
            22, replace = T)
        cruz.winner.vector1.2 <- sample(cruz.distrubtion,
            22, replace = T)
        establishment.winner.vector1.2 <- sample(establishment.distrubtion.2,
            22, replace = T)
        establishment.winner.vector2.2 <- sample(establishment.distrubtion.2,
            22, replace = T)
        cruz.take.all.vector.2[h] <- ifelse(((trump.winner.vector1.2[h] <
            cruz.winner.vector1.2[h]) & (cruz.winner.vector1.2[h] >
            establishment.winner.vector2.2[h]) & (cruz.winner.vector1.2[h] >
            establishment.winner.vector1.2[h])), winner.territories[h],
            0)
   }
    cruz.outcomes.2[i] <- sum(sum(empty.vector.4) +
        sum(cruz.take.all.vector.2))
}
sum(ifelse(cruz.outcomes.2 > 1236, 1, 0))
```
## [1] 1445

```
for (i in 1:10000) {
   for (s in territories) {
        empty.vector.5[s] <- sample(establishment.distrubtion,
            1, replace = T) * primary.data$delegates[primary.data$state ==
            c<sub>1</sub>}
   for (h in 1:22) {
        trump.winner.vector <- sample(trump.distribution,
            22, replace = T)
        cruz.winner.vector <- sample(cruz.distrubtion,
            22, replace = T)
        establishment.winner.vector <- sample(establishment.distrubtion,
            22, replace = T)
        establishment.take.all.vector[h] <- ifelse(((trump.winner.vector[h] <
            establishment.winner.vector[h]) & (cruz.winner.vector[h] <
            establishment.winner.vector[h])), winner.territories[h],
            0)
   }
   establishment.outcomes[i] <- sum(sum(empty.vector.5) +
        sum(establishment.take.all.vector))
}
sum(ifelse(establishment.outcomes > 1236, 1, 0))
## [1] 0
for (i in 1:10000) {
   for (s in territories) {
        empty.vector.6[s] <- sample(establishment.distrubtion.2,
            1, replace = T) * primary.data$delegates[primary.data$state ==
            s]
   }
   for (h in 1:22) {
        trump.winner.vector1.2 <- sample(trump.distribution,
            22, replace = T)
        cruz.winner.vector1.2 <- sample(cruz.distrubtion,
            22, replace = T)
        establishment.winner.vector1.2 <- sample(establishment.distrubtion.2,
            22, replace = T)
        establishment.winner.vector2.2 <- sample(establishment.distrubtion.2,
            22, replace = T)
        establishment.take.all.vector.2[h] <- ifelse(((trump.winner.vector1.2[h] <
            establishment.winner.vector2.2[h]) & (cruz.winner.vector1.2[h] <
            establishment.winner.vector2.2[h]) & (establishment.winner.vector2.2[h] >
            establishment.winner.vector1.2[h])), winner.territories[h],
            0)
   }
    establishment.outcomes.2[i] <- sum(sum(empty.vector.6) +
        sum(establishment.take.all.vector.2))
}
```

```
4
```

```
sum(ifelse(establishment.outcomes.2 > 1236, 1, 0))
## [1] 0
hist(trump.outcomes.2, xlim = c(0, 1400), col = "blue",
    xlab = "Delegates", main = "Trump Delegate Counts With Two Establishment Candidates")
abline(v = 1236, col = "red")
```
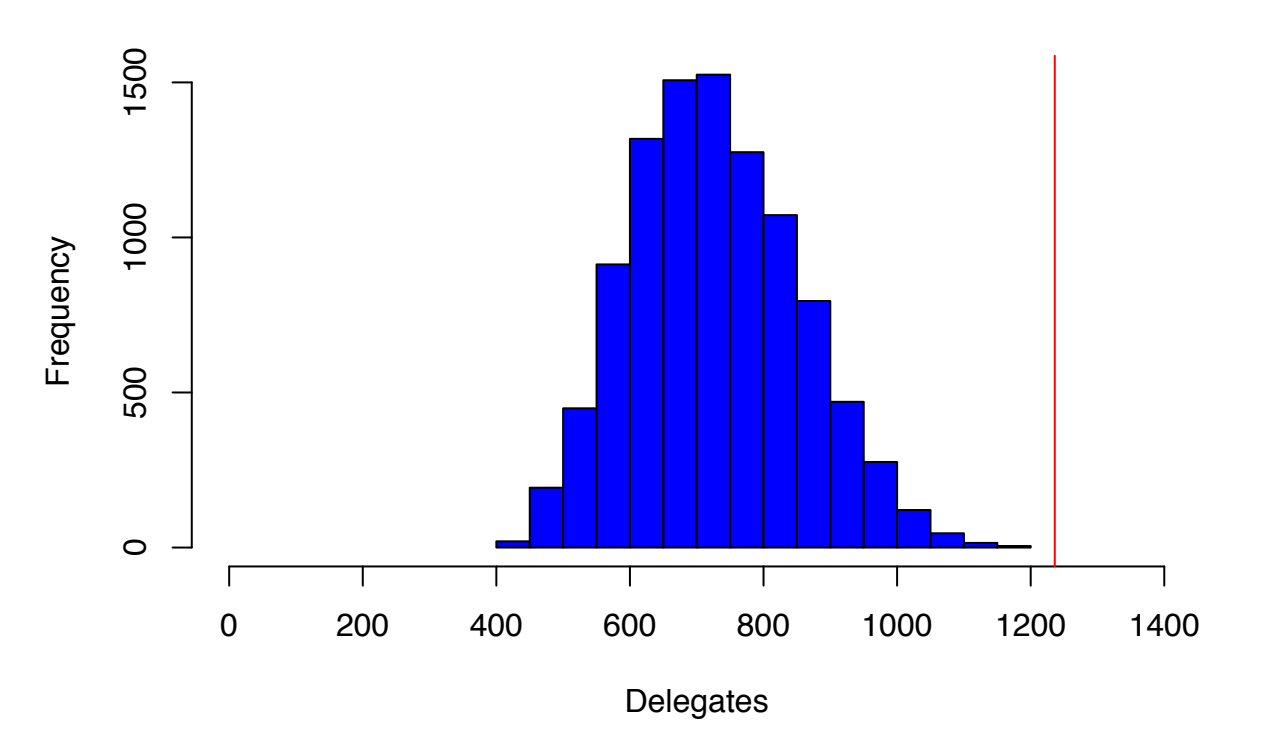

**Trump Delegate Counts With Two Establishment Candidates**

```
hist(trump.outcomes, xlim = c(0, 1400), col = "blue",
    xlab = "Delegates", main = "Trump Delegate Counts With One Establishment Candidate")
abline(v = 1236, col = "red")
```
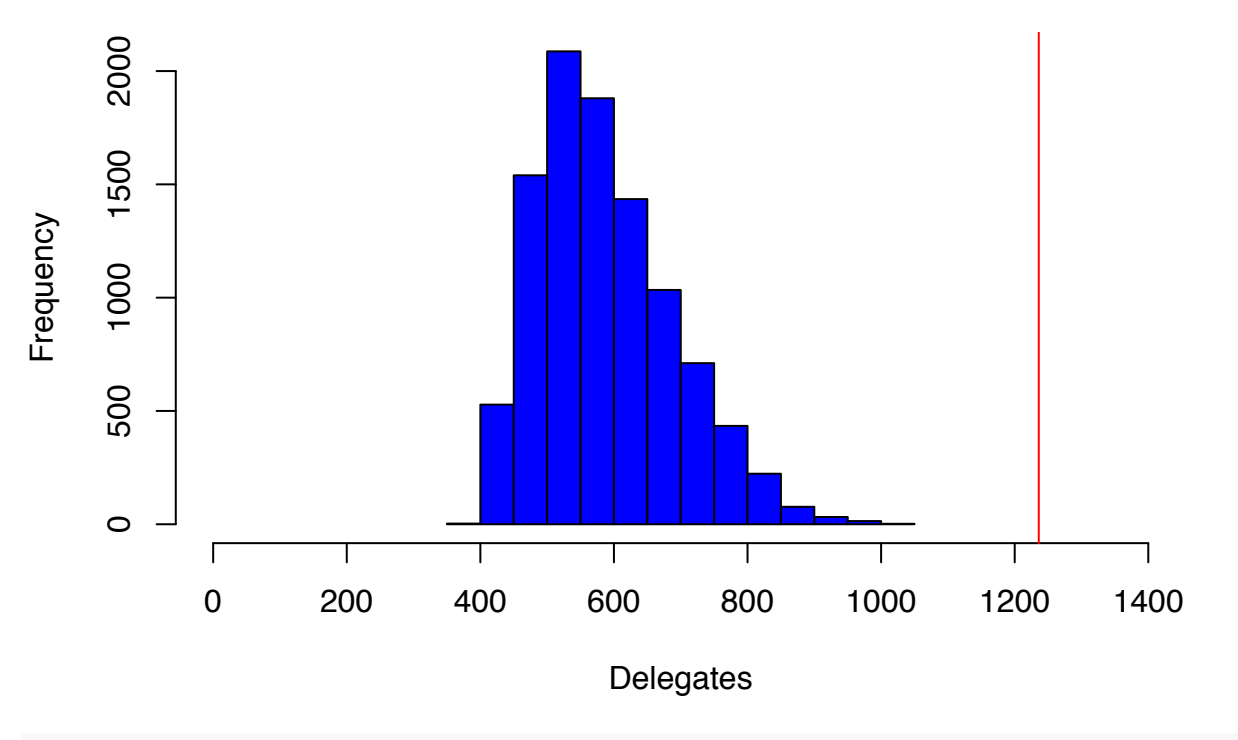

**Trump Delegate Counts With One Establishment Candidate**

```
hist(cruz.outcomes.2, xlim = c(0, 1400), col = "blue",
    xlab = "Delegates", main = "Cruz Delegate Counts With Two Establishment Candidates")
abline(v = 1236, col = "red")
```
**Cruz Delegate Counts With Two Establishment Candidates**

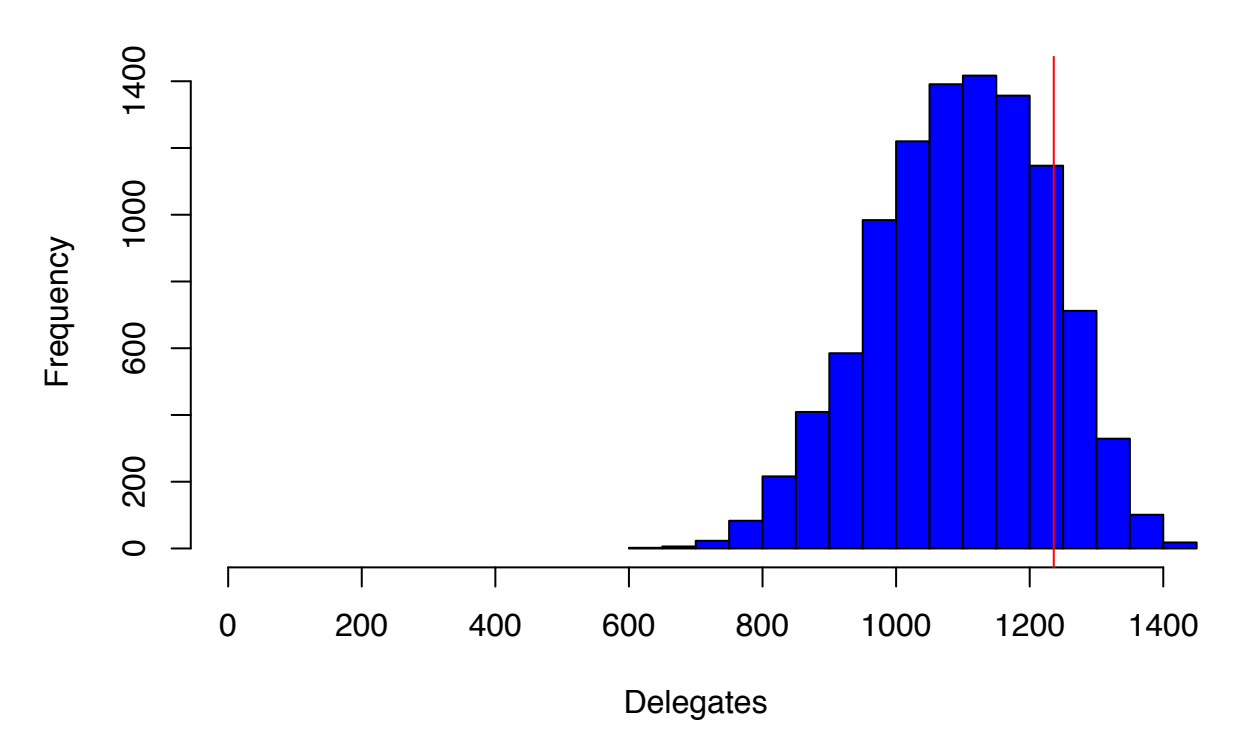

```
hist(cruz.outcomes, xlim = c(0, 1400), col = "blue",
    xlab = "Delegates", main = "Cruz Delegate Counts With One Establishment Candidate")
abline(v = 1236, col = "red")
```
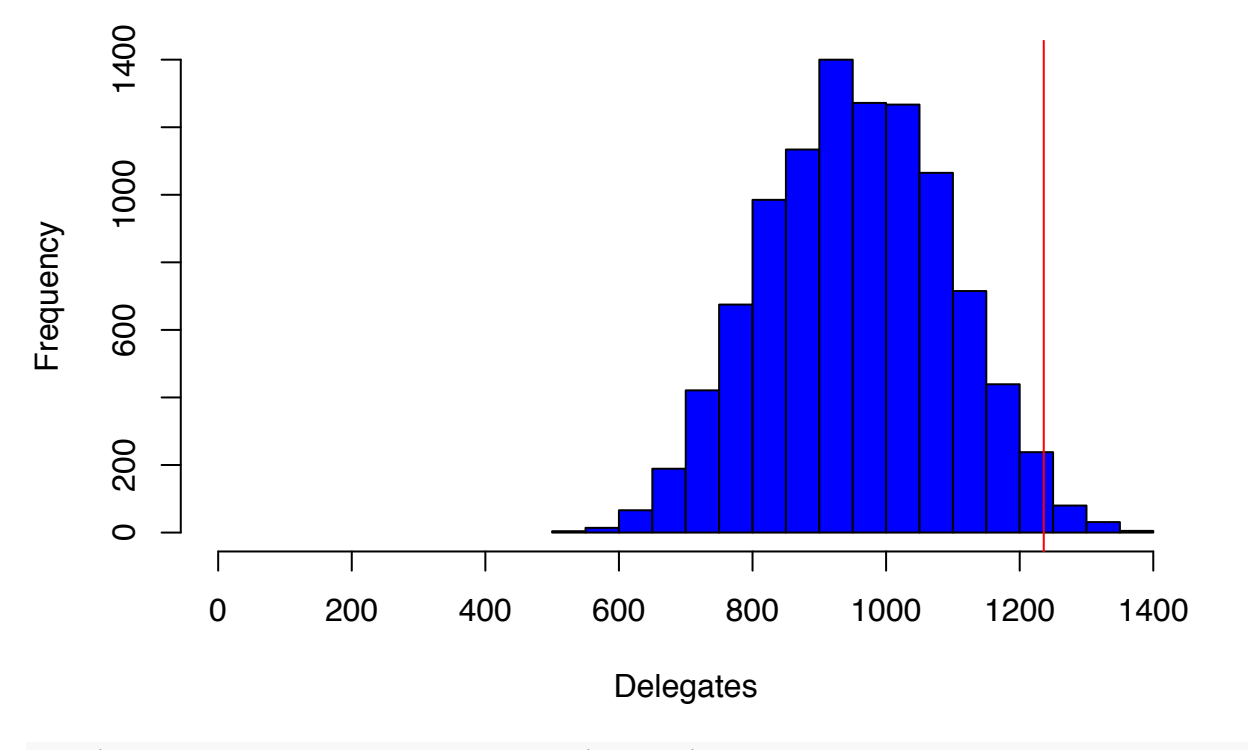

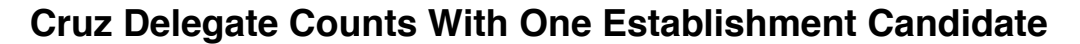

```
hist(establishment.outcomes.2, xlim = c(0, 1400), col = "blue",
    xlab = "Delegates", main = "Establishment Delegate Counts With Two Establishment Candidates")
abline(v = 1236, col = "red")
```
## **Establishment Delegate Counts With Two Establishment Candidates**

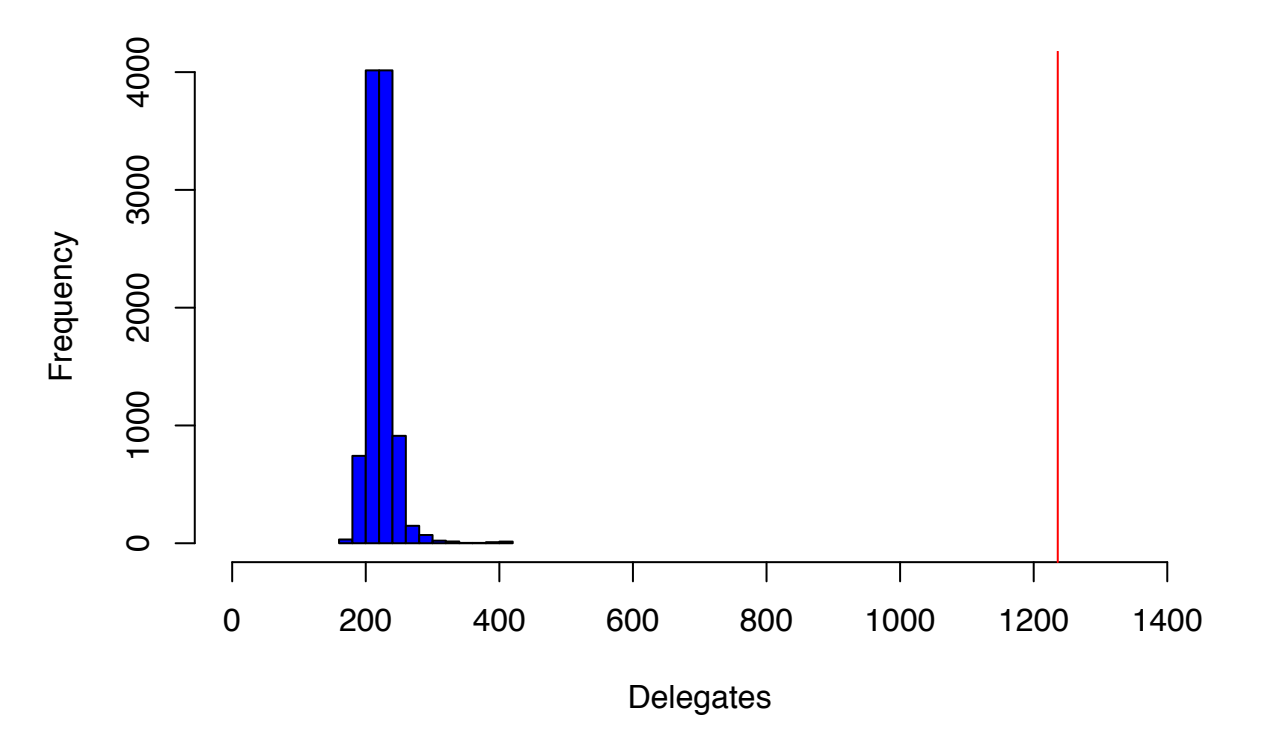

```
hist(establishment.outcomes, xlim = c(0, 1400), col = "blue",
    xlab = "Delegates", main = "Establishment Delegate Counts With One Establishment Candidate")
abline(v = 1236, col = "red")
```
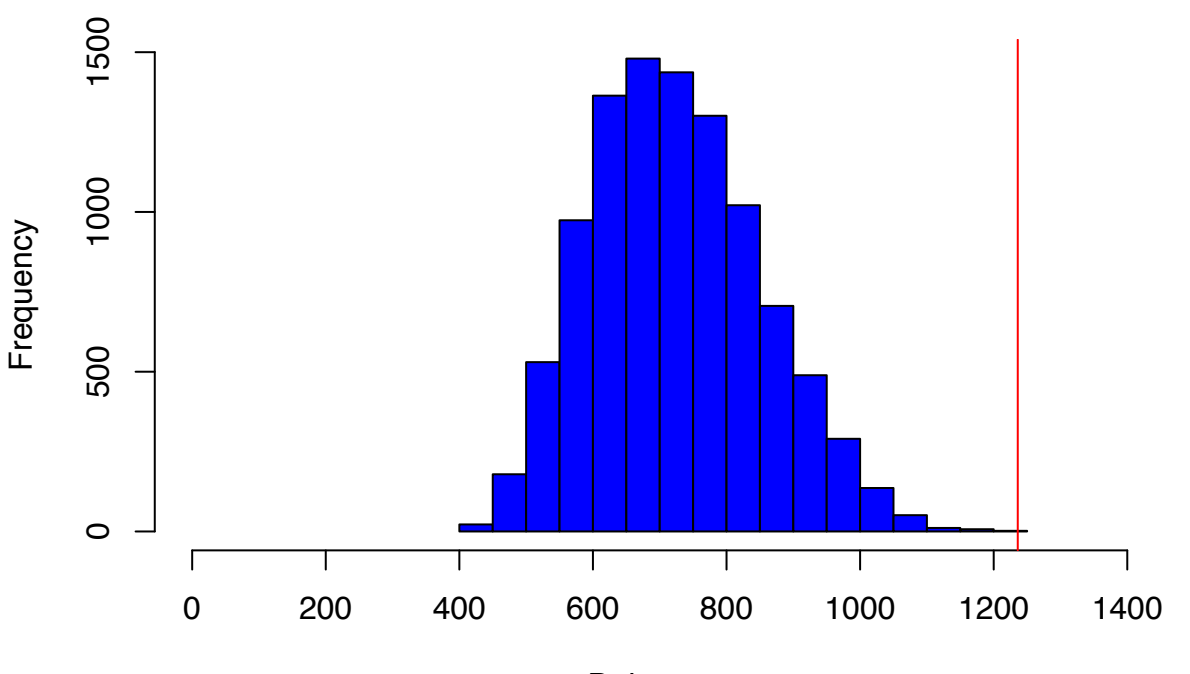

**Establishment Delegate Counts With One Establishment Candidate**

**Delegates** 

**max**((trump.outcomes.2))

## [1] 1173.271

**max**((trump.outcomes))

## [1] 1020.139

**max**(establishment.outcomes.2)

## [1] 418.4642

**max**(establishment.outcomes)

## [1] 1208.634